### Ci ą głe modele oddziałuj ących populacji

S ą trzy możliwości:

- a) Drapieżnik ofiara -> wzrost jednej populacji powoduje malenie drugiej
- b) Współzawodnictwo -> wzrost każdej z populacji powoduje zmniejszenie wzrostu drugiej populacji
- c) Symbioza -> wzrost każdej z populacji sprzyja wzrostowi drugiej populacji

## Przykład: Model Lotki-Voltery (1926)

Model dotyczy liczebności pewnego gatunku ryb w Adriatyku. Zaobserwowano oscylacje ilości połowów.

### **Możliwy mechanizm:**

ryby-ofiary s ą wyjadane przez ryby-drapieżniki i ich populacja spada -> mała ilość pożywienia powoduje wygini ęcie części drapieżników -> możliwa jest odbudowa liczebności ofiar -> duż<sup>o</sup> jedzenia, wzrasta liczba drapieżników.

# **Założenia do modelu:**

ryby-ofiary ( *N* ) rozmnażaj ą si ę z pr ędkości ą *a* ryby-drapieżniki ( *P*) rozmnażaj ą si ę z pr ędkości ą *<sup>c</sup>* i tempo ich rozmnażania jest wprost proporcjonalne do liczebności ofiar tempo wyjadania ryb-ofiar jest wprost proporcjonalne do liczebności drapieżników drapieżniki wymieraj ą z pr ędkości ą *d*

# **Ujmując to w równania:**

$$
\begin{cases}\n\frac{dN}{dt} = aN - bPN \\
\frac{dP}{dt} = cPN - dP\n\end{cases}
$$

<sup>1</sup>° Przejdźmy do jednostek bezwymiarowych

$$
u(\tau) = \frac{cN}{d}, \ v(\tau) = \frac{bP}{a}, \ \tau = at, \ \alpha = \frac{d}{a}
$$

$$
\begin{cases} \frac{du}{d\tau} = u(1-v) \\ \frac{dv}{d\tau} = \alpha v(u-1) \end{cases}
$$

 $\overline{\phantom{a}}$ 

 $\overline{\phantom{a}}$  $\overline{\phantom{a}}$ 

<sup>2</sup>° Równania te maj ą dwa punkty stacjonarne: oraz  $u = v = 1$  $u = v = 0$ 

Analizujemy ich stabilność:

• Punkt  $(0,0)$ : niech  $(x,y)$ małe wychylenie z punktu równowagi

$$
\begin{cases}\n\frac{dx}{d} = x - xy \\
\frac{dy}{dt} = \alpha xy - \alpha y\n\end{cases}
$$

pozostawiaj ąc tylko człony liniowe:

 $\overline{\phantom{a}}$ I

l

 $\overline{\phantom{a}}$ 

ſ

$$
\frac{dx}{d\tau}\begin{bmatrix} 1 & 0 \\ 0 & -\alpha \end{bmatrix} \begin{bmatrix} x \\ y \end{bmatrix} = A \begin{bmatrix} x \\ y \end{bmatrix}
$$

Rozwi ązania s ą postaci:

$$
\begin{pmatrix} x(\tau) \\ y(\tau) \end{pmatrix} = Be^{\lambda \tau}
$$

gdzie λ wartości własne

$$
|A - I\lambda| = 0 = \begin{vmatrix} 1 - \lambda & 0 \\ 0 & -\alpha - \lambda \end{vmatrix} \Rightarrow \lambda_1 = 1, \lambda_2 = -\alpha
$$

Ponieważ jedna z wartości własnych  $\lambda_1 > 0$  to perturbacja rośnie i punkt (0,0) jest liniowo niestabilny, Ponieważ wartości własne s ą przeciwnych znaków to jest to siodło.

• Punkt  $(1,1)$ : badamy co się dzieje dla punktu  $(1 + x, 1 + y)$  $\left(\frac{dx}{d\tau}\right) = (1+x) - (1+x)(1+y) = 1+x-1-x-y-xy \approx -y$  $\left| \left( \frac{dy}{d\tau} \right) \right| = \alpha (1+x)(1+y) - \alpha (1+y) \approx \alpha x$  $\left\{\begin{matrix} \end{matrix}\right\}$ *dx*  $\alpha$  (1 + x )(1 + v ) –  $\alpha$  (1 + v )  $\approx \alpha$ τ τ  $1 + x(1 + v) - \alpha(1)$  $1 + x$ ) –  $(1 + x)(1 + y) = 1 + x - 1$ 

$$
\begin{pmatrix} \mathbf{\dot{x}} \\ \mathbf{\dot{y}} \end{pmatrix} = \begin{pmatrix} 0 & -1 \\ \alpha & 0 \end{pmatrix} \begin{pmatrix} x \\ y \end{pmatrix}
$$

$$
\begin{vmatrix} -\lambda & -1 \\ \alpha & -\lambda \end{vmatrix} = 0 \implies \lambda_{1,2} = \pm i \sqrt{\alpha}
$$

 $\text{Re}(\lambda)$  = 0 => centrum  $T = \frac{2\pi}{\sqrt{\alpha}}$  $T = \frac{2\pi}{\pi}$ 

#### <sup>3</sup>° Badamy trajektori<sup>ę</sup>

 $(u-1)$  $u(1-v)$ *v u du dv* −  $=\frac{\alpha v(u-1)}{u(1-1)}$  $\alpha v(u-1)$ 

całkujemy trajektorię (w matlabie)

- Jakie dostajemy krzywe?
- Jak wyglądają przebiegi czasowe?
- Jakie są problemy z tym modelem (co przy małych perturbacajch)?

#### Ogólnie: Obraz fazowy

### **Przestrzeń fazowa np. 2D: na płaszczyźnie:**

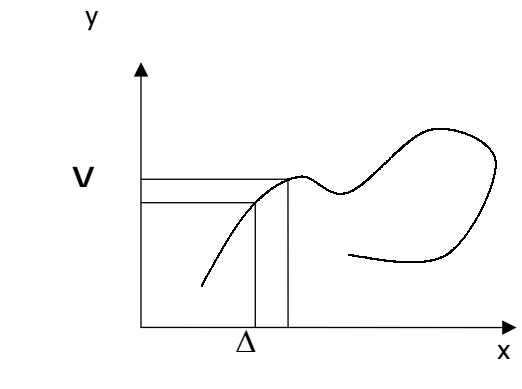

 $y = Q(x, y)$  $x = P(x, y)$ •

$$
\frac{dy}{dx} = \frac{Q(x, y)}{P(x, y)}
$$

#### **Punkty stacjonarne**

Punkty są stacjonarne gdy  $\dot{x} = 0$   $i$   $\dot{y} = 0$  czyli  $P(X_{st}, Y_{st}) = 0$  i  $Q(X_{st}, Y_{st}) = 0$ Badamy stabilność punktów stacjonarnych rozwijamy w szereg Tylora wokół punktów  $x = x_{st} + \xi$   $y = y_{st} + \eta$ 

 $Q(x, y) = Q(x_{st}, y_{st}) + \xi a_{21} + \eta a_{22} + ...$  $P(x, y) = P(x_{st}, y_{st}) + \xi a_{11} + \eta a_{12} + ...$ 

gdzie

$$
A = \begin{bmatrix} a_{11} = \frac{\partial P}{\partial x} \Big|_{x_{st}, y_{st}} & a_{12} = \frac{\partial P}{\partial y} \Big|_{x_{st}, y_{st}} \\ a_{21} = \frac{\partial Q}{\partial x} \Big|_{x_{st}, y_{st}} & a_{22} = \frac{\partial Q}{\partial y} \Big|_{x_{st}, y_{st}} \end{bmatrix}
$$

$$
x = \xi = \xi a_{11} + \eta a_{12}
$$

 $y = \eta = \xi a_{21} + \eta a_{22}$ ••

Szukamy rozwiązań w postaci  $η = Be^{\lambda t}$ ξ =  $Ae^{\lambda t}$ 

Otrzymujemy równanie charakterystyczne

 $\lambda^2 - (a_{11} + a_{22})\lambda + a_{11}a_{22} - a_{12}a_{21} = 0$ 

lub inaczej

 $\lambda^2 - \text{tr } A\lambda + \det A = 0$ 

które ma dwa rozwiązania

$$
\lambda_{\pm} = \frac{a_{11} + a_{22}}{2} \pm \sqrt{\left(\frac{a_{11} + a_{22}}{2}\right)^2 - a_{11}a_{22} + a_{12}a_{21}}
$$

lub inaczej

$$
\lambda_{\pm} = \frac{1}{2} \Big( \text{tr } A \pm \sqrt{(\text{tr } A)^2 - 4 \det A} \Big)
$$

Ogólne rozwiązanie:  $\eta = C_{21} e^{\lambda_+ t} + C_{22} e^{\lambda_- t}$  $\xi = C_{11} e^{\lambda_+ t} + C_{12} e^{\lambda_- t}$ 

### **Rodzaje stabilności**

1. Dla:  $\Delta = (\text{tr } A)^2 - 4 \det A \ge 0$ Mamy dwa pierwiastki rzeczywiste  $\lambda_+ + \lambda_- = \operatorname{tr} A$ 

Ze wzorów Wietta:

 $\lambda_+ \lambda_- = \det A$ a)  $\lambda_+$  i  $\lambda_-$  ujemne => tr  $A < 0$  i det  $A > 0$  => wezeł trwały b)  $\lambda_+$  i  $\lambda_-$  dodatnie => tr  $A > 0$  i det  $A > 0$  => wezeł nietrwały c)  $\lambda_{+}$  i  $\lambda_{-}$  przeciwnych znaków=>det  $A < 0$ => siodło

2. Dla:  $\Delta = (\text{tr } A)^2 - 4 \det A < 0$ 

Mamy dwa pierwiastki zespolone Oznaczenia: Można zapisać  $\lambda_{\pm} = \frac{1}{2} (\text{tr } A \pm i\omega)$ ; gdzie  $\omega^2 = 4 \det A - (\text{tr } A)^2$ 

ξ(t) =  $e^{\int_0^{\pi} 4t}$  (C<sub>1</sub> cosω t + C<sub>2</sub> sinω t)

 $(t) = e^{\int_0^{\ln A} t/2} (C_3 \cos \omega t + C_4 \sin \omega t)$  $\eta(t) = e^{-\gamma z} (C_3 \cos \omega t + C_4 \sin \omega t)$ 

a) tr  $A = 0$  => środek (centrum) b) tr  $A > 0$  = > ognisko nietrwałe c) tr *A* <sup>&</sup>lt; 0=> ognisko trwał<sup>e</sup>

Bardziej realistyczne modele typu ofiara-drapie żnik:

$$
\begin{cases}\n\frac{dN}{dt} = NF(N, P) & F(N, P) = r\left(1 - \frac{N}{K}\right) - PR(N) \\
\frac{dP}{dt} = PG(N, P) & G(N, P) = k\left(1 - \frac{hP}{N}\right)\n\end{cases}
$$
\n
$$
i \text{ funkcja postaci np.: } R(N) = \begin{cases}\n\frac{A}{N + B} \\
\frac{AN}{N^2 + B^2} \\
\frac{A[1 - e^{-aN}]}{N}\n\end{cases}
$$

#### Przykład:

$$
\begin{cases}\n\frac{dN}{dt} = N \left[ r \left( 1 - \frac{N}{K} \right) - \frac{kP}{N+D} \right] \\
\frac{dP}{dt} = P \left[ s \left( 1 - \frac{hP}{N} \right) \right]\n\end{cases}
$$

gdzie *<sup>r</sup>*,*k*,*K*,*D*,*s*,*h* > 0 (6 parametrów)

Przejdźmy do zmiennych bezwymiarowych: Na razie mamy: [ ] [ ][ ] [ ] *N ilość P ilość K ilość D ilość* , , , *t* [czas], r[1/ czas], s[1/ czas], k[1/ czas]  $h[bw]$ 

### spróbujmy

 $\overline{\phantom{a}}$  $\overline{\phantom{a}}$ 

 $\overline{\phantom{a}}$  $\overline{\phantom{a}}$ 

 $\overline{\phantom{a}}$  $\overline{\phantom{a}}$  $\mathfrak{c}$ 

 $\overline{\phantom{a}}$  $\overline{\phantom{a}}$ ⇃

 $\int$ 

 $\overline{\phantom{a}}$  $\overline{\phantom{a}}$ ⇃

 $\overline{\phantom{a}}$  $\overline{\phantom{a}}$ ⇃

$$
\frac{N}{K} = u[bw], \quad \frac{hP}{K} = v[bw], \quad \frac{D}{K} = d[bw]
$$
  
vt =  $\tau[bw]$   
wstawiamy do równania, skracamy co się da i mamy:  

$$
\begin{cases} \frac{du}{d\tau} = u(1-u) - \frac{uv}{u+d} \frac{k}{rh} \\ \frac{dv}{d\tau} = \frac{s}{r}v\left(1 - \frac{v}{u}\right) \end{cases}
$$
  
szcześliwie nowstale kombinacie parametrów sa bezwvi

szczęśliwie powstałe kombinacje parametrów s ą bezwymiarowe; niech:

$$
\frac{k}{rh} = a, \frac{s}{r} = b
$$
\n\n\n
$$
\text{ostatecznie:}
$$
\n
$$
\begin{cases}\n\frac{du}{d\tau} = u(1-u) - \frac{uv}{u+d}a \\
\frac{dv}{d\tau} = bv\left(1 - \frac{v}{u}\right)\n\end{cases}
$$

Przy okazji zmniejszyliśmy ilość parametrów do 3!

Szukamy punktów stacjonarnych:

$$
f = u(1-u) - \frac{auv}{u+d} = 0
$$

$$
g = bv\left(1 - \frac{v}{u}\right) = 0
$$

interesuj ą nas tylko rozwi ązania dodatnie:  $u = v = 0$  $u = v \implies$  podst .do pierw.  $\implies (1 - u)(u + d) = au$ 

$$
\Rightarrow u = v = \frac{1}{2} \Big( (1 - d - a) + \sqrt{(1 - d - a)^2 + 4d} \Big)
$$

Badamy stabilność liniową

$$
A = \begin{pmatrix} \frac{\partial f}{\partial u} & \frac{\partial f}{\partial v} \\ \frac{\partial g}{\partial u} & \frac{\partial g}{\partial v} \end{pmatrix}_{u^*,v^*} = \begin{pmatrix} 1 - 2u^* - \frac{av^*d}{(u^* + d)^2} & -\frac{au^*}{u^* + d} \\ b\left(\frac{v^*}{u^*}\right)^2 & b - \frac{2bv^*}{u^*} \end{pmatrix}
$$

ponieważ  $u^* = v^*$ 

$$
A = \begin{pmatrix} 1 - 2u^* - \frac{au^*d}{(u^* + d)^2} & -\frac{au^*}{u^* + d} \\ b & -b \end{pmatrix}_{\frac{au^*}{u^* + d} = 1 - u^*} =
$$

$$
= \begin{pmatrix} u^* \frac{1 - 2u^* - d}{u^* + d} & u^* - 1 \\ b & -b \end{pmatrix}
$$

$$
\text{tr } A = u^* \frac{1 - 2u^* - d}{u^* + d} - b
$$

$$
\det A = -b \left( u^* \frac{1 - 2u^* - d}{u^* + d} + u^* - 1 \right) = -b \left( \frac{-u^{*2} - d}{u + d} \right) > 0
$$

punkty stacjonarne stabilne otrzymujemy dla

$$
\operatorname{tr} A < 0 \implies u^* \frac{1 - 2u^* - d}{u^* + d} < b
$$

• Obejrzeć powierzchnię rozgraniczającą obszar stabilny od niestablinego.

Ciekawą sytuacje mamy w momencie utraty stabilności przez punkt  $u^* = v^* \neq 0$ . Są dwie możliwości: albo model nie jest zbyt dobry i rozwiązania rozbiegają się w czasie albo pojawia się cykl graniczny. Żeby wykazać istnienie cyklu granicznego trzeba znaleźć taką krzyw<sup>ą</sup> otaczającą punkt stacjonarny, że wektory normalne do tej krzywej *<sup>n</sup>* spełniają nierówność:

 $n\left(\frac{du}{d\tau}, \frac{dv}{d\tau}\right)$  < 0 dla wszystkich punktów na krzywej

Do naszkicowania takiej krzywej przydatne jest narysowanie izoklina stycznych pionowych i poziomych (izoklin głównych).

### **Izokliny**

Izokliny to takie linie na płaszczyźnie fazowej, które przecinają się ze wsszystkimi krzywymi całkowymi pod jednym i tym samym kątem, czyli:

$$
\frac{dx}{dy} = const = \frac{Q(x, y)}{P(x, y)}
$$
  
\nIzokliny glówne to:  
\nizoklina stycznych pionowych:  $\frac{dy}{dx} = \infty \implies P(x, y) = 0$   
\nizoklina stycznych poziomych  $\frac{dy}{dx} = 0 \implies Q(x, y) = 0$ 

• Narysować w matlabie obraz fazowy z izoklinami i pole wektorowe odpowiadające naszym równaniom.

#### Hodowanie bakterii w kultywatorze przepływowym

Spróbujmy sformułować model opisujący populację bakterii zamieszkujących kultywator przepływowy:

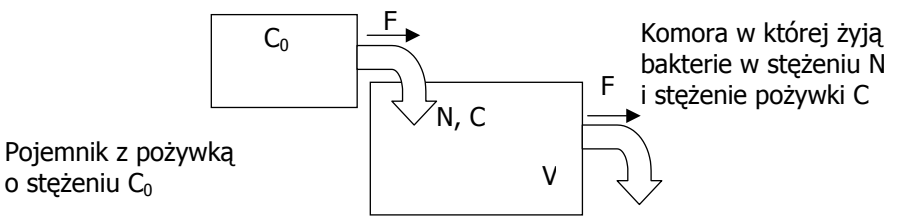

Zaprojektujmy system taki, że :

przepływ *F* jest na tyle nieduży, że nie powoduje wypłukania populacji napływ pożywienia jest na tyle duży, że poulacja normalnie wzrasta Wielkości, które powinniśmy uwzględnić w naszym modelu to:

C – stężenie pożywienia [masa/objętość]

 $C_0$  – stężenie pożywienia w zbiorniku zapasowym [masa/objętość]

N – gęstość populacji [ilość/objętość]

<sup>α</sup> - ilość jednostek pożywienia , którą bakterie muszą zjeść aby przybył<sup>a</sup> jedna jednostka gestości populacji

$$
(\frac{dC}{dt} = -\alpha \frac{dN}{dt})
$$
 [masa/ilość]

V – objętość komory [objętość]

F – przepływ [objętość/czas]

### **Założenie 1:**

komora jest dobrze mieszana tzn. nie musimy rozważać rozkładów przestrzennych -> wystarczą nam równania zwyczajne. Pierwsza przymiarka do równań:

*rN FN dt*  $\frac{dN}{dt} = rN -$ 

### **Założenie 2:**

Chociaż pożywka jest złożona to my skupiamy uwagę na jej jednym składniku, który najbardziej ogranicza wzrost populacji

### **Założenie 3:**

Stała wzrostu populacji zależy od dostępności pożywienia czyli  $r = r(C)$ .

Rrównanie na zmiany stężenia pożywki:

$$
\frac{dC}{dt} = -\alpha r(C)N - FC + FC_0 < \text{czy to jest dobrze?}
$$

->analiza wymiarowa. Poprawna wersja równań:

$$
\frac{dN}{dt} = r(C)N - \frac{FN}{V}
$$

$$
\frac{dC}{dt} = -\alpha r(C)N - \frac{FC}{V} + \frac{FC_0}{V}
$$

## **Założenie 4:**

Wzrost szybkości rozmnażania się populacji jest limitowany np. ma postać kinetyki Miechaelisa-Mentena:

$$
r(C) = \frac{r_{\text{max}}C}{r_n + C}
$$

Teraz nasz model ma postać:

$$
\frac{dN}{dt} = \frac{r_{\text{max}}C}{r_n + C}N - \frac{FN}{V}
$$

$$
\frac{dC}{dt} = -\alpha \frac{r_{\text{max}}C}{r_n + C} N - \frac{FC}{V} + \frac{FC_0}{V}
$$

Przejdźmy teraz do jednostek bezwymiarowych. Zapiszmy nasze zmienne w następującej postaci:

*wielkość mierzona* <sup>=</sup> (*skalar bezwymiarowy*) \* *jednostkowa wielkość wymiarowa*

$$
N = u * \widehat{N}
$$

$$
C = c * \widehat{C}
$$

$$
t = \tau * \widehat{t}
$$

*<sup>u</sup>*, *<sup>c</sup>*, <sup>τ</sup> są bezwymiarowymi skalarami podstawiając te wyrażenia do naszych równań otrzymujemy:

$$
\frac{d(u*\overline{N})}{d(\tau*\overline{t})} = \frac{r_{\text{max}}c*\overline{C}}{r_n + c*\overline{C}}(u*\overline{N}) - \frac{Fu*\overline{N}}{V}
$$
\n
$$
\frac{d(c*\overline{C})}{d(\tau*\overline{t})} = -\alpha \frac{r_{\text{max}}c*\overline{C}}{r_n + c*\overline{C}}u*\overline{N} - \frac{Fc*\overline{C}}{V} + \frac{FC_0}{V}
$$

co po uproszczeniu daje:  
\n
$$
\frac{du}{d\tau} = \frac{c}{r_n / \hat{C} + c} r_{\text{max}} \hat{t} u - \frac{F\hat{t}}{V} u
$$
\n
$$
\frac{dc}{d\tau} = -\alpha \frac{\hat{N}}{\hat{C}} r_{\text{max}} \hat{t} \frac{c}{r_n / \hat{C} + c} u - \frac{F\hat{t}}{V} c + \frac{F\hat{t} C_0}{V\hat{C}}
$$

podstawiając:

$$
\hat{t} = \frac{V}{F}, \ \hat{C} = r_n, \ \hat{N} = \frac{r_n F}{\alpha V r_{\text{max}}}
$$

dostajemy:

$$
\frac{du}{d\tau} = \alpha_1 \left(\frac{c}{1+c}\right)u - u = f(u, c)
$$
\n
$$
\frac{dc}{d\tau} = -\left(\frac{c}{1+c}\right)u - c + \alpha_2 = g(u, c)
$$
\ngdzie

\n
$$
\alpha_1 = \frac{Vr_{\text{max}}}{F}
$$

$$
\alpha_2 = \frac{C_0}{r_n}
$$

Znajdźmy stany stacjonarne: 1)  $(u^*, c^*) = (0, \alpha_2)$ 2) z pierwszego równania:

$$
\alpha_1 \left( \frac{c}{1+c} \right) = 1
$$
  
\n
$$
\alpha_1 c = 1+c
$$

$$
c = \frac{1}{\alpha_1 - 1}
$$

wstawiając do drugiego

$$
-\frac{1}{\alpha_1}u - \frac{1}{\alpha_1 - 1} + \alpha_2 = 0
$$
  
 
$$
u = \alpha_1 \left(\alpha_2 - \frac{1}{\alpha_1 - 1}\right)
$$
  
ostatecznie  $(u^*, c^*) = \left(\alpha_1 \left(\alpha_2 - \frac{1}{\alpha_1 - 1}\right), \frac{1}{\alpha_1 - 1}\right)$   
ponieważ interesują nas tylko rozwiązania nieujemne więcej:

 $\alpha_1\!-\!1$  w oryginalnych zmiennych oznacza to, że:  $\alpha_{2}$  >

$$
\alpha_1 > 1
$$
  
\n
$$
\frac{C_0}{r_n} > C^* \Rightarrow C_0 > C^* \hat{C}
$$
  
\n
$$
\alpha_1 = \frac{Vr_{\text{max}}}{F} > 1 \Rightarrow \frac{V}{F} > \frac{1}{r_{\text{max}}}
$$

) Interpretacja:

Stężenie w zbiorniku zapasowym jest większe niż w zbiorniku z bakteriami Czas opróżniania zbiornika jest dłuższy niż czas podwojenia populacji bakterii w idealnych warunkach

Badamy stabilność stanów stacjonarnych. Najpierw policzymy pochodne cz ąstkowe:

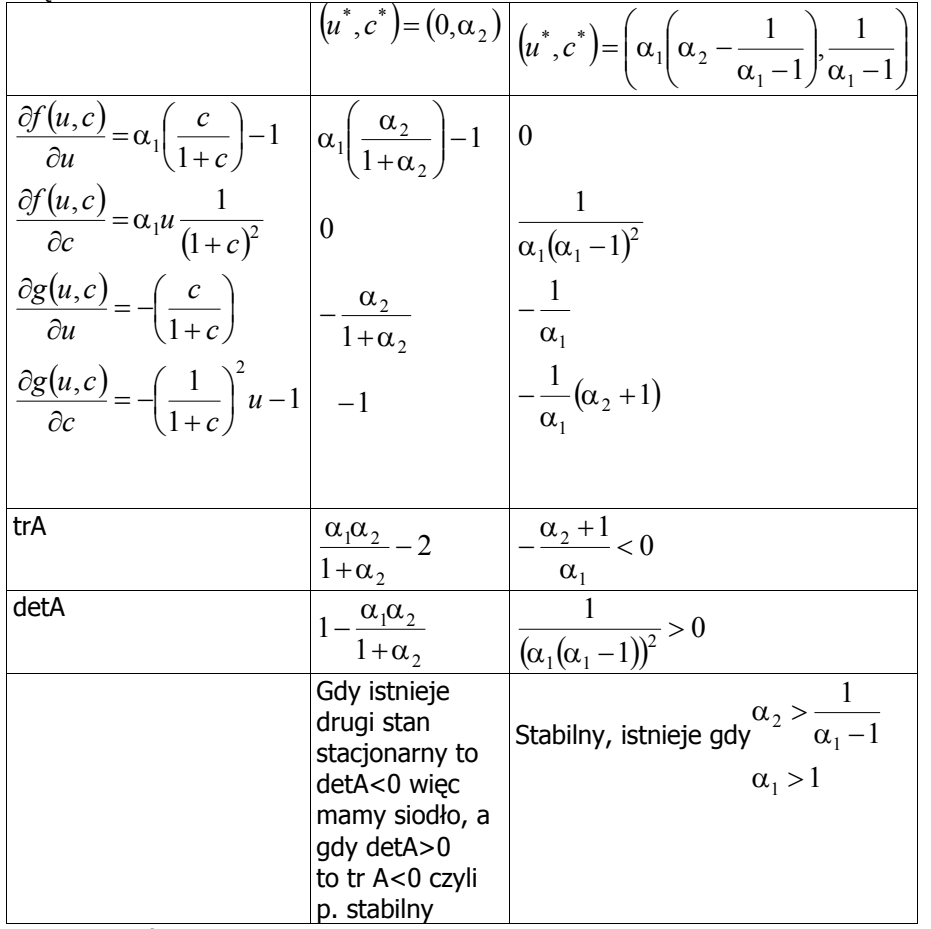

Naszkicować obraz fazowy.

### Zadanie 1:

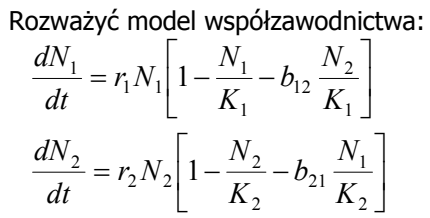

przejdź do wielkości bezwymiarowych znajdź stany stacjonarne naszkicuj obraz fazowy

#### Zadanie 2:

Rozważyć model symbiozy:

$$
\frac{dN_1}{dt} = r_1 N_1 \left[ 1 - \frac{N_1}{K_1} + b_{12} \frac{N_2}{K_1} \right]
$$

$$
\frac{dN_2}{dt} = r_2 N_2 \left[ 1 - \frac{N_2}{K_2} + b_{21} \frac{N_1}{K_2} \right]
$$